# **How to setup a cluster**

# What's a cluster???

#### There are two types of 'tl usters":

- ➔ Thightly coupled cluster ("real" cluster)
	- **→ Latency of the interconnect is of main importance**
	- **→ Connected via InfiniBand, Myrinet or Quadrics**
	- ➔ Mostly used for a single, common task ("massively parallel")
	- ➔ Identical setup of (almost) all machines in the cluster

## $\rightarrow$  Loosely coupled cluster ( $\mathbf f$  arm)

- ➔ Latency is not important -> any interconnect possible
- **→ Applications on separate machines usually independent**
- → Heterogeneous cluster very likely -> different setups

# What do we have at CERN

The obvious answer is:

➔ A very heterogeneous farm ➔ Off-the-shelf PCs (Dual-CPU) Several generations of machines Soon different architectures: x86, em64t (amd64) ➔ Different usages for a particular generation possible ➔ A few thousand boxes in the CC

#### ➔ Special machines

- ➔ Database servers (Oracle, Oracle RAC)
- ➔ Opencluster: Itanium architecture
- ➔ Standard boxes for special purposes

# How do we setup/install the farm?

# Very carefully ;-)

- Using standard tools
	- Kickstart and Netboot (TFTP/PXE)
	- RPMS reside on two servers (load balancing and failover)

### • Custom tools -> QUATTOR

- Template based configuration database
- Automatic generation of kickstart-files
- Central control of configuration(s)

### • Private tools

• Mainly scripts

# How does it work??

### With QUATTOR

#### • Create the templates

- One per hardware configuration (rel. large)
- One per box (small, mainly IP info)
- Special info included as required
- Create the Kickstart file
- Install the box via kickstart/netboot
- Run the QUATTOR daemons
	- Upgrades; installation of additional software, etc.

# Key Concepts of QUATTOR

#### • Autonomous Nodes

• Local config files; No remote mgmt. scripts; Indep. of global FS (AFS, NFS)

#### • Central Control

- Primary config file is kept centrally (and replicated on the nodes)
- Single source for all config files

#### • Reproducibility

- Scalability
	- Load balanced servers, Scalable protocols, etc.
- Use of public Standards
	- http(s), XML, rpm/pkg, SysV init scripts, etc.
- Portability
	- Any Linux distro, Solaris, other Unices, etc.

# The Configuration

- − Information is arranged in templates
- − Common properties are stored only once
- − Hierarchy of templates possible

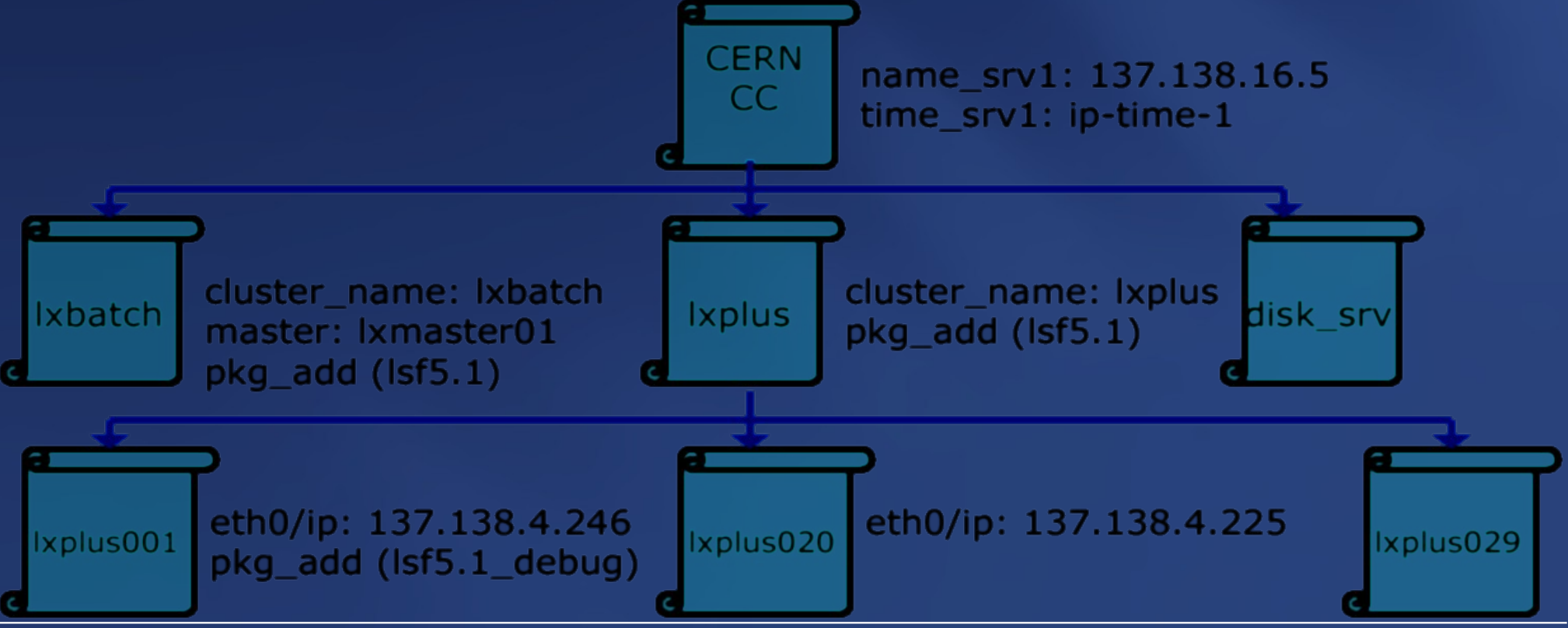

## Configuration Management

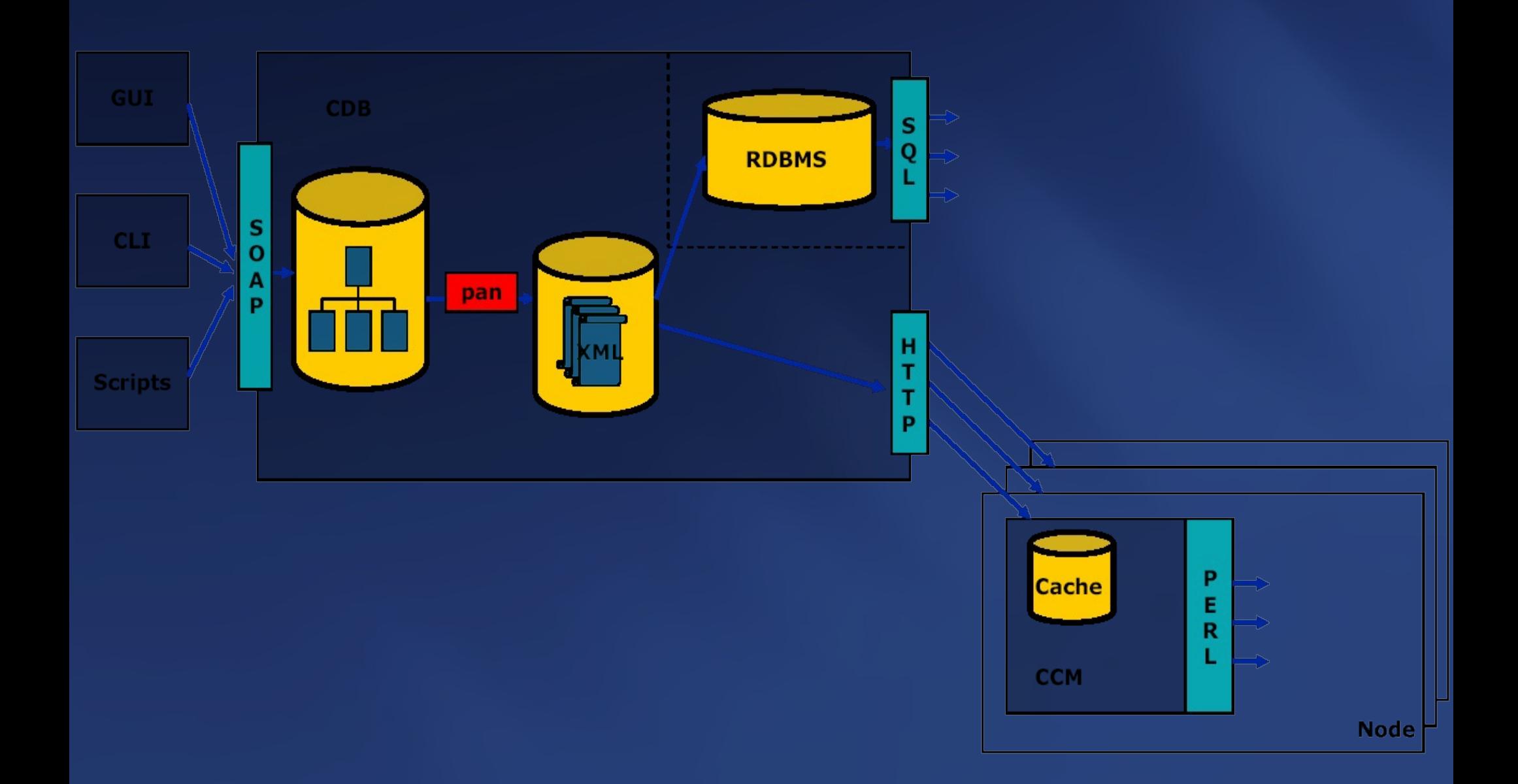

# Configuration Database (CDB)

✗ Keeps complete configuration information x Describes the *desired* state of the machines ✗ Transaction mechanism enforces data consistency ✗ Configurations are validated and under version control ✗ Roll-back is possible! ✗ Conflicts are detected

# Examples of information in CDB

#### ● Hardware

- CPU, Hard disk, Network Card, Memory Size
- Location of the node in the CC
- System
	- Partition Table, Load Balancing information
- Cluster information
	- Cluster name and type, Batch master

#### • Software

- Repository information, Service definition (group of rpms)
- Audit information
	- Contract type and number, Purchase date, etc.

# Install Manager

#### • On top of standard vendor installer

- OS version to install, Network and partition information
- Which core packages, Custom post-install instructions
- Automated generation of Kickstart file
- Takes care of DHCP (TFTP/PXE) entries
- Available for RedHat Linux
	- Plugins for SuSE, Debian, Solaris, etc. possible

# How does openlab do it??

#### Pre-QUATTOR

#### • Create Kickstart file by Hand

- Special platform: supports two architectures (x86 + ia64)
	- Workarounds might be required
- Relatively complex files
- Assisted by a number of scripts
- Current install procedure fits only this particular setup!!
	- ... but for this it's almost "perfect" ;-)
	- It doesn't scale beyond  $O(10^2)$  boxes
	- It doesn't scale beyond single admin

# What about real clusters??

#### • Specialized Linux distributions/tools

- Linux distribution for clusters: i.e. ROCKS
- Cluster tools on top of standard distros: i.e. OSCAR
- "Private" or vendor specific OS/Linux distro

### • Mostly very simple setup procedure

- Identical setup of all cluster machines
- Complications due to large number of boxes ( $O(10^3)$ )
- Possibility to use features of the interconnect (i.e. IB)